**Ufficio federale della sicurezza alimentare e di veterinaria USAV**  Informatica e logistica

## **Richiedere l'accesso ad awisa (amministrazione federale e accesso PKI esterno)**

- Sulla pagina: https://www.awisa.blv.admin.ch
- Selezionare FED- LOGIN:

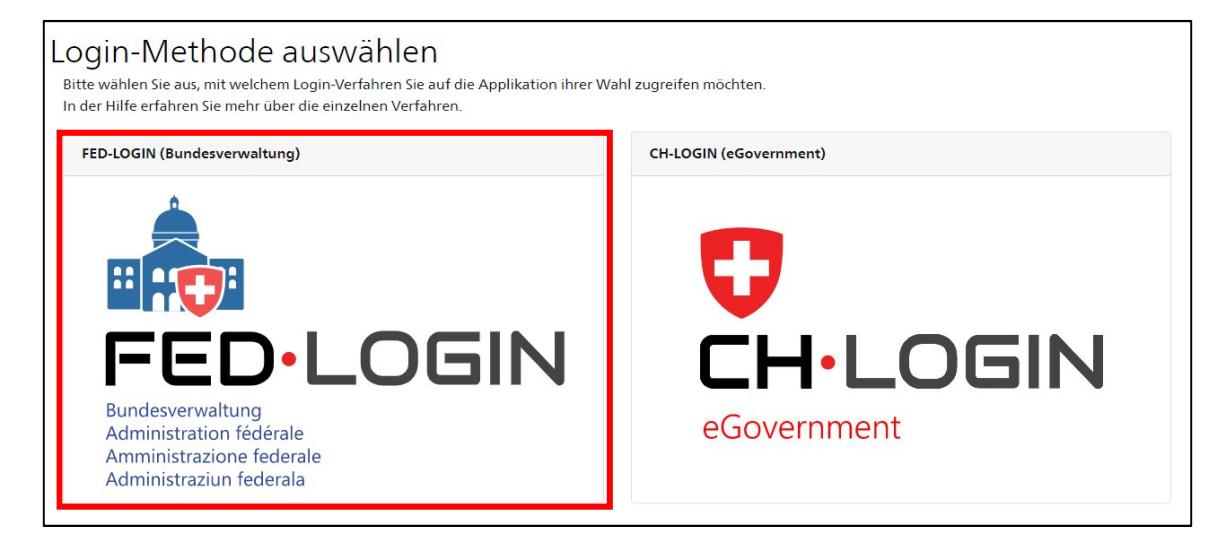

• Se l'accesso è dall'esterno per mezzo di una carta PKI: Selezionare «Login con smart card»:

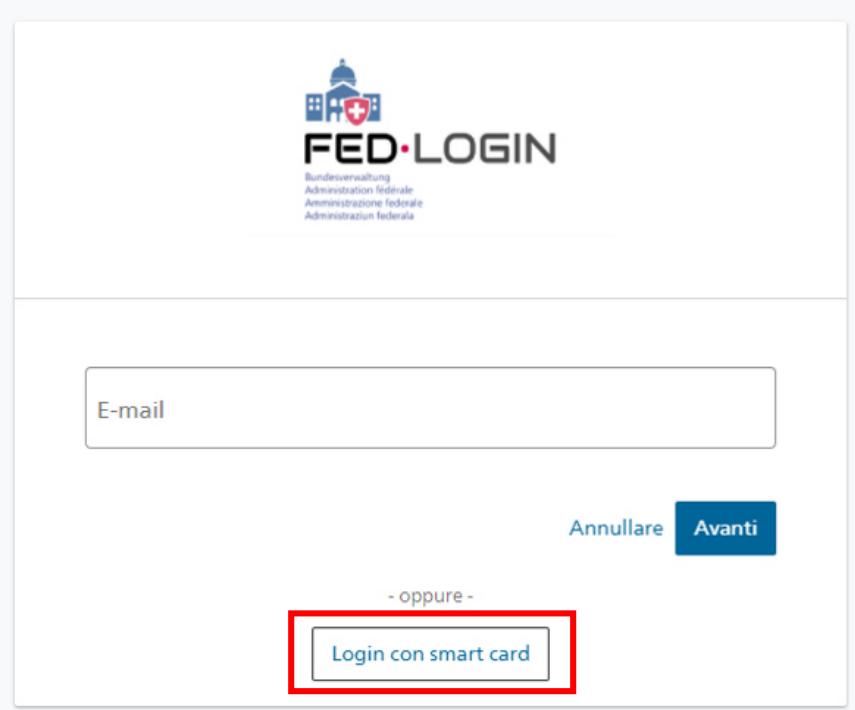

• Compilare la richiesta di accesso [commento «Accesso secondo conferma da parte di (Superiore XXX)»]:

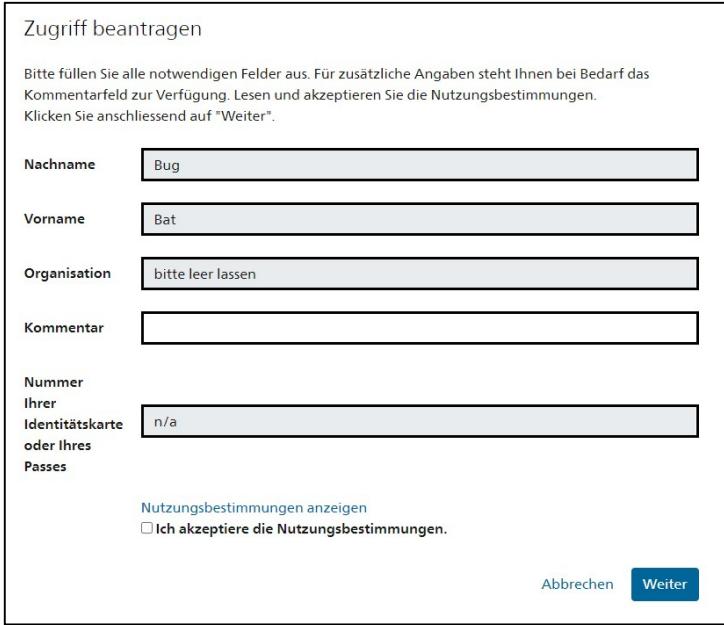

• La richiesta di accesso viene inoltrata. La richiesta viene elaborata manualmente, motivo per cui il rilascio dell'autorizzazione richiede un po' di tempo.

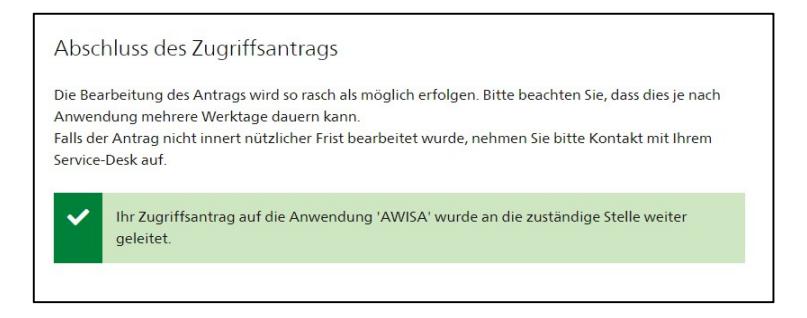

2/2